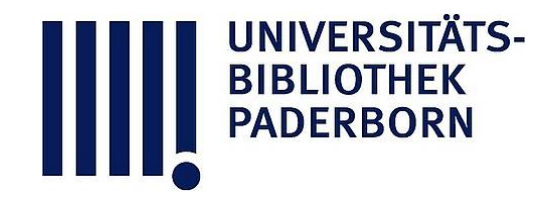

# **Die Ingenieur-Mathematik in elementarer Behandlung**

Enthaltend die statischen Momente und Schwerpunktslagen, die Trägheits- und Centrifugalmomente für die wichtigsten Querschnittsformen und Körper der technischen Mechanik in rechnender und graphischer Behandlung unter Berücksichtigung der Methoden von Nehls, Mohr, Culmann, Land und Reye

## **Holzmüller, Gustav**

**Leipzig, 1897**

Tabelle über die Parabeln höherer Ordnung.

[urn:nbn:de:hbz:466:1-76845](https://nbn-resolving.org/urn:nbn:de:hbz:466:1-76845)

**Visual \** Library

### Einige Hülfsmittel der Elementar-Mathematik.

In Bezug auf jeden Hauptschnitt durch T ist es halb so grofs, also

 $T_1 = \frac{c^4 \pi h}{36},$  $26)$ 

in Bezug auf die Gerade AB also

 $T' = T_1 + T_u = \frac{c^4 \pi h}{36} + \frac{c^2 \pi h^3}{7} = \frac{c^2 \pi}{252} (7 c^2 + 36 h^2).$ 

Auf sonstige physikalische Dinge sei nur hingedeutet. Ebenso leicht ist der durch Drehung um  $AB$  entstehende Körper zu behandeln.

187) Macht man entsprechende Betrachtungen für die aufeinander folgenden Parabeln höherer Ordnung, so ergiebt sich die nachstehende Tabelle. Betrachtet man die nach rechts aufeinander folgenden Ausdrücke, so zeigt sich, dafs die entsprechenden Zahlen nach einfachen arithmetischen Reihen aufeinander folgen. Man kann also nicht nur für die ganzen Exponenten alles ohne weiteres hinschreiben, sondern auch für die zwischenliegenden gebrochenen Exponenten leichte Interpolationen machen. Damit ist die Theorie für die einfachen Parabeln höherer Ordnung erledigt.

## 188) Tabelle über Parabeln höherer Ordnung.

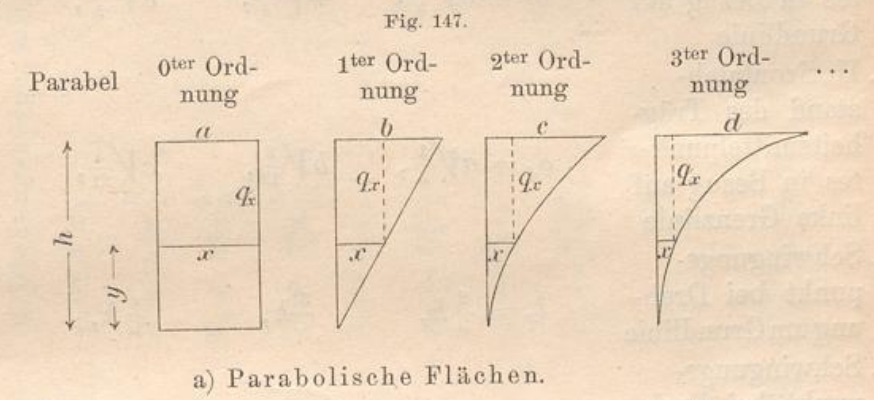

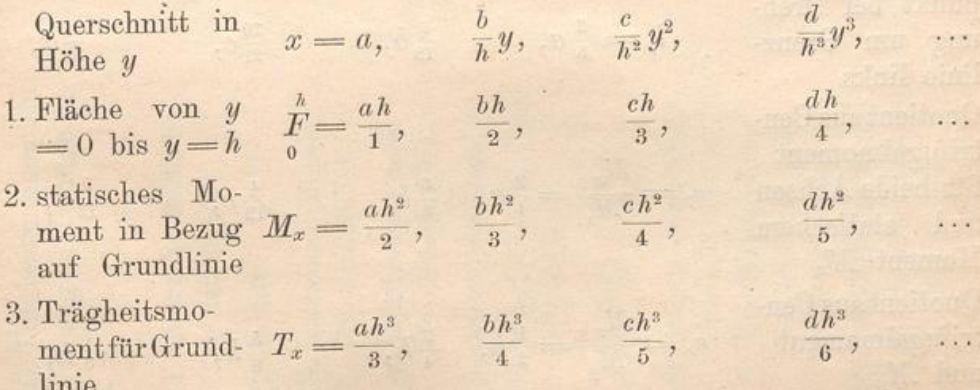

141

#### Abschnitt V.

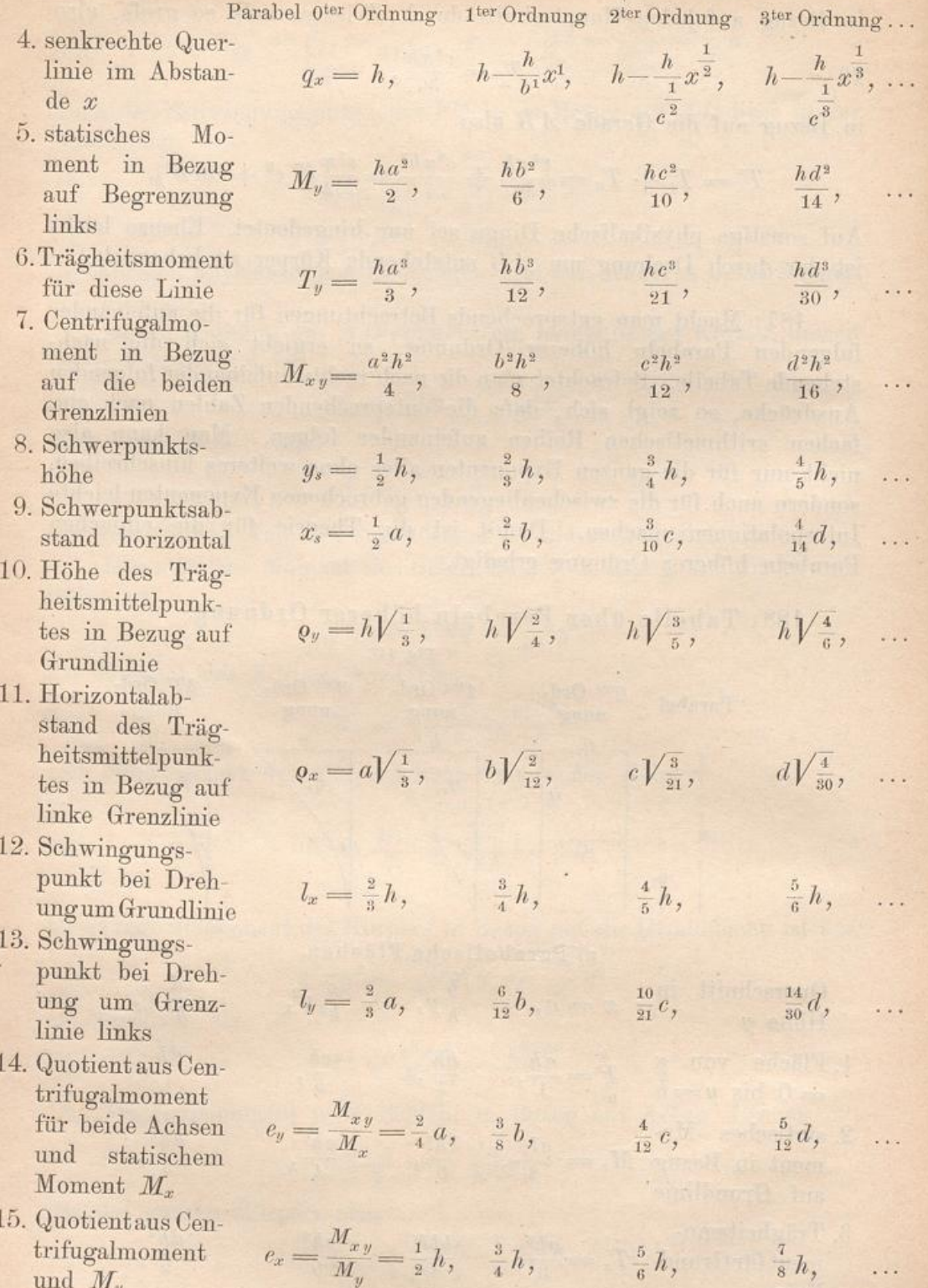

142

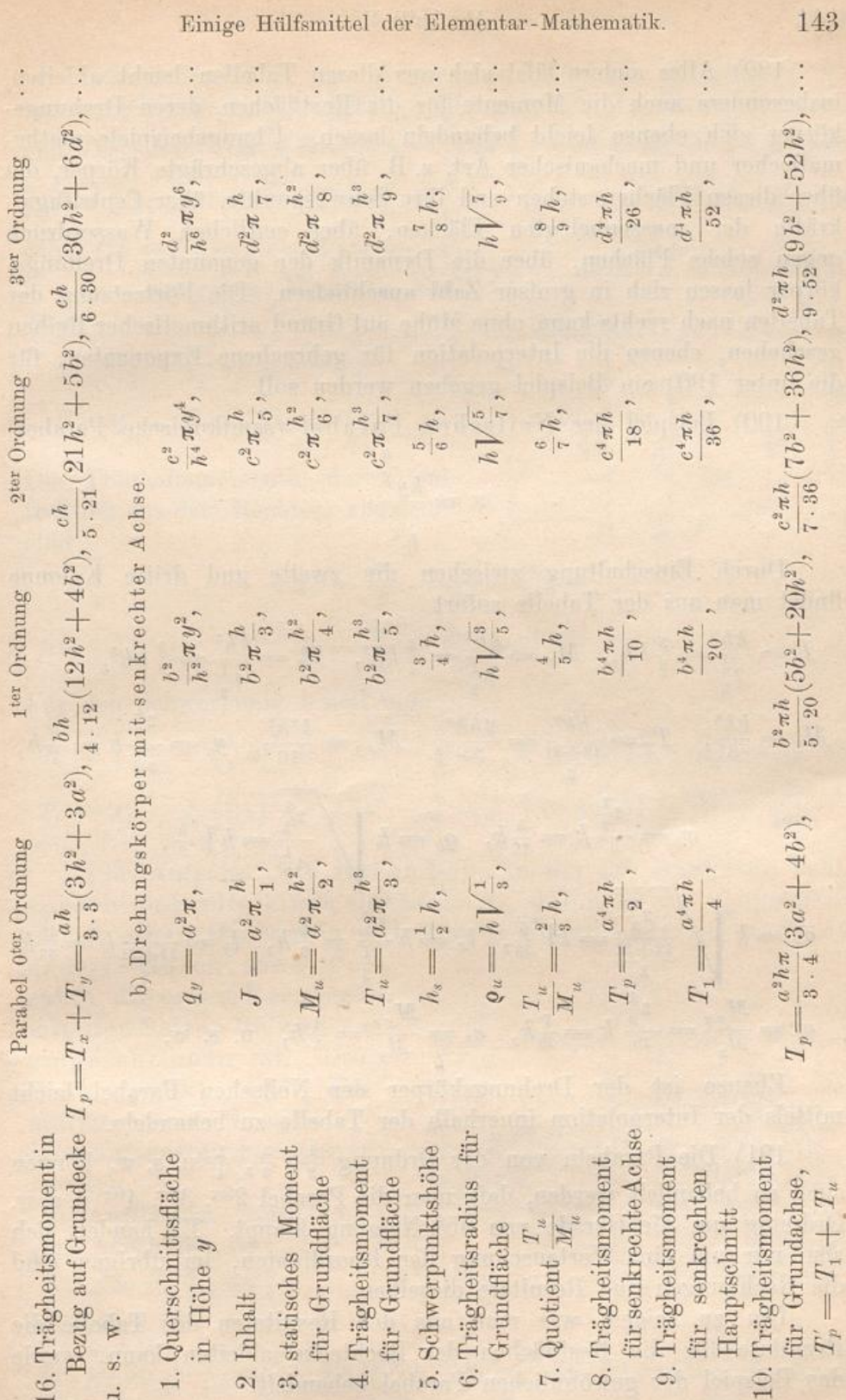

u. s. w.

Einige Hülfsmittel der Elementar-Mathematik.

UNIVERSITÄTS<br>BIBLIOTHEK<br>PADERBORN

#### Abschnitt V.

189) Alles andere läßt sich aus diesen Tabellen leicht ableiten. insbesondere auch die Momente für die Restflächen, deren Drehungskörper sich ebenso leicht behandeln lassen. Übungsbeispiele mathematischer und mechanischer Art, z. B. über abgeschrägte Körper, die über diesen Flächen stehen und ihre Schwerpunkte, über Centrifugalkräfte der massenbelegten Flächen, über seitlichen Wasserdruck gegen solche Flächen, über die Dynamik der genannten Drehungskörper lassen sich in großer Zahl anschließen. Die Fortsetzung der Tabellen nach rechts kann ohne Mühe auf Grund arithmetischer Reihen geschehen, ebenso die Interpolation für gebrochene Exponenten, für die unter 190) ein Beispiel gegeben werden soll.

190) Beispiel der Neilschen Parabel (semikubische Parabel)

$$
x = \frac{ky^{\frac{3}{2}}}{h^{\frac{3}{2}}}.
$$

Durch Einschaltung zwischen die zweite und dritte Kolonne findet man aus der Tabelle sofort

$$
F = \frac{kh}{2\frac{1}{2}} = \frac{5}{2}kh, \quad M_x = \frac{kh^2}{3\frac{1}{2}} = \frac{2}{7}kh^2, \quad T_x = \frac{kh^3}{4\frac{1}{2}} = \frac{2}{9}kh^3,
$$
  
\n
$$
M_y = \frac{hk^2}{8}, \quad T_y = \frac{hk^3}{12+21} = \frac{2hk^3}{33}, \quad M_{xy} = \frac{k^2h^2}{10}, \quad y_s = \frac{\frac{1}{2}}{3\frac{1}{2}}h = \frac{5}{7}h,
$$
  
\n
$$
x_s = \frac{\frac{2}{2}}{8}k = \frac{5}{16}k, \quad \rho_y = h \sqrt{\frac{\frac{1}{2}}{4\frac{1}{2}}} = h \sqrt{\frac{5}{9}},
$$
  
\n
$$
\rho_x = k \sqrt{\frac{\frac{2}{2}}{12+21}} = k \sqrt{\frac{5}{33}}, \quad l_x = h \frac{\frac{3}{2}}{4\frac{1}{2}} = \frac{7}{9}h, \quad l_y = \frac{8}{12+21}k = \frac{16}{38}k,
$$
  
\n
$$
e_y = \frac{M_{xy}}{M_x} = \frac{\frac{3}{2}}{10}k = \frac{7}{20}k, \quad e_x = \frac{M_{xy}}{M_y} = \frac{4}{5}h, \quad u. \text{ s. w.}
$$

Ebenso ist der Drehungskörper der Neilschen Parabel leicht mittels der Interpolation innerhalb der Tabelle zu behandeln.

191) Die Parabeln von der Ordnung  $\frac{1}{2}$ ,  $\frac{1}{3}$ ,  $\frac{1}{4}$  u. s. w. können auch so behandelt werden, dafs man die Parabel 2ter, 3ter, 4ter u. s. w. Ordnung um die Gerade von 45° Neigung klappt. Es handelt sich also nur um eine Vertauschung der Koordinaten, im übrigen sind die Rechnungen und Resultate dieselben.

Um zu zeigen, wie man aus den Resultaten der Tabelle die Resultate für die Restflächen der Rechtecke ableiten kann, werde das Beispiel der gewöhnlichen Parabel behandelt.

144